Análisis de Fourier Discreto y el triunfo de la teoría de representaciones

Matthew Dawson (CIMAT)

<span id="page-0-0"></span>Samana del Estudiante Xalapa 2016

# Lemas Metamatemáticos

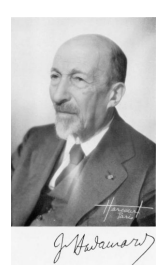

"...entre deux vérités du domaine réel, le chemin le plus facile et le plus court passe bien souvent par le domaine complexe."

("...entre dos verdades del dominio real, la ruta más facil y m´as corta pasa a menudo por el dominio complejo")

—Jacques Hadamard

Dios creó la teoría de representaciones de grupos; todo lo dem´as es obra del ser humano.

—Y∩

## Las Series de Fourier

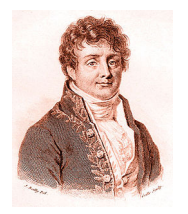

Jean-Baptiste Joseph Fourier (1768–1830)

- **·** Ingeniero, matemático, revolucionario, asesor científico en Egipto durante las guerras Napoleónicas.
- Resolvió una ecuación de calor para cuerpos sólidos.
- Afirmó que "todas las funciones" f : [0, 1]  $\rightarrow \mathbb{R}$ , ya sean continuas o discontinuas, admiten una serie convergente:

$$
f(x) = b_0 + \sum_{k=1}^{\infty} \left( a_k \operatorname{sen}(2\pi kx) + b_k \cos(2\pi kx) \right)
$$

No es cierto en general: hay muchas funciones para las cuales la serie no converge.

#### Teorema

Sea f :  $[0, 1] \rightarrow \mathbb{R}$  una función continua tal que f'' existe sobre  $[0, 1]$  y  $f(0) = f(1)$ , entonces existen números únicos  ${a_k}_{k>1} \subseteq \mathbb{R}$  $y \{b_k\}_{k\geq 0}$  tal que

$$
f(x) = b_0 + \sum_{k=1}^{\infty} a_k \operatorname{sen}(2\pi kx) + b_k \cos(2\pi kx)
$$

para todo  $x \in [0, 1]$ . Además, se tiene que

$$
\int_0^1 |f(x)|^2 dx = \sum_{k=1}^\infty |a_k|^2 + \sum_{k=0}^\infty |b_k|^2
$$

# Las Sumas Finitas de Fourier

 $i$ Qué pasa si tomamos una función

$$
f:\left\{0,\frac{1}{n},\ldots,\frac{n-1}{n}\right\}\to\mathbb{R}?
$$

Ejemplo: Tomar n muestras discretas de un sonido que dura un segundo.

Ejemplo con  $n = 8$ :

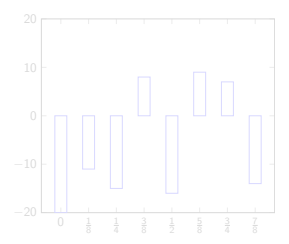

#### Teorema

Sea

$$
f:\left\{0,\frac{1}{n},\ldots,\frac{n-1}{n}\right\}\to\mathbb{R}
$$

una función. Entonces existen números únicos a $_1, a_2, \ldots, a_{\lfloor \frac{n}{2} \rfloor} \in \mathbb{R}$ y b $_0, b_1, \ldots, b_{\lfloor \frac{n-1}{2} \rfloor}$  tales que

$$
f(x) = \sum_{k=1}^{\lfloor \frac{n-1}{2} \rfloor} a_k \operatorname{sen} (2\pi kx) + \sum_{k=0}^{\lfloor \frac{n}{2} \rfloor} b_k \cos (2\pi kx)
$$

para todo  $x \in \{0, \frac{1}{n}, \ldots, \frac{n-1}{n}\}.$ 

¡Qué feo!

Equivalentamente, podemos considerar funciones

$$
f:\{0,1,\ldots,n-1\}\to\mathbb{R}.
$$

Ejemplo con  $n = 8$ :

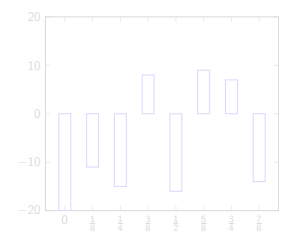

Con la conversión  $i \mapsto \frac{i}{n}$ , tenemos otra versión de las sumas de Fourier:

#### Teorema

Sea

$$
f:\{0,1,\ldots,n-1\}\to\mathbb{R}
$$

una función. Entonces números únicos a $_1, a_2, \ldots, a_{\lfloor \frac{n}{2} \rfloor} \in \mathbb{R}$  y  $b_0, b_1, \ldots, b_{\lfloor \frac{n-1}{2} \rfloor}$  tales que

$$
f(x) = \sum_{k=1}^{\lfloor \frac{n-1}{2} \rfloor} a_k \operatorname{sen}\left(\frac{2\pi}{n}kx\right) + \sum_{k=0}^{\lfloor \frac{n}{2} \rfloor} b_k \cos\left(\frac{2\pi}{n}kx\right)
$$

para todo  $x \in \{0, 1, ..., n-1\}$ .

### Las Buenas Ondas

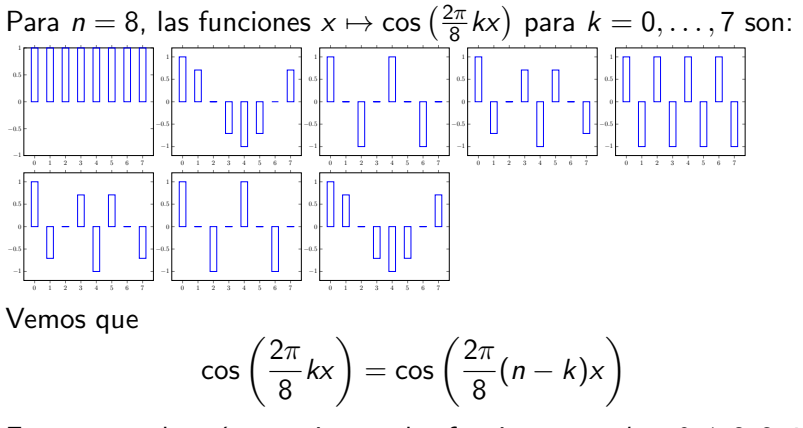

Entonces nada más necesitamos las funciones con  $k = 0, 1, 2, 3, 4$ .

### Las Buenas Ondas

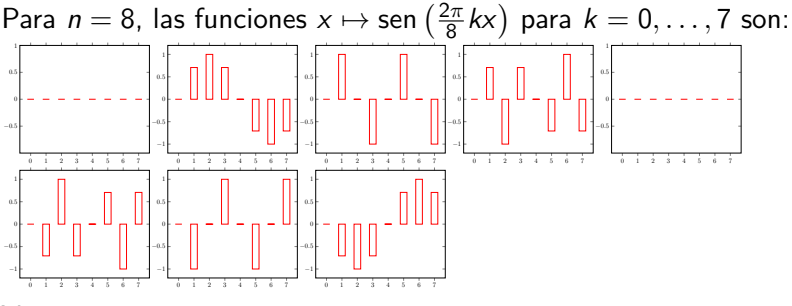

Vemos que

$$
\text{sen}\left(\frac{2\pi}{8}kx\right) = -\text{sen}\left(\frac{2\pi}{8}(n-k)x\right)
$$

Entonces nada más necesitamos las funciones con  $k = 1, 2, 3$ .

¡Exigimos más belleza en nuestras teorías matemáticas!

## Recordatorio de Números Complejos

\n- \n
$$
\mathbb{C} := \{ a + ib \mid a, b \in \mathbb{R} \}
$$
\n
\n- \n $|a + ib|^2 := a^2 + b^2 \text{ (si } a, b \in \mathbb{R})$ \n
\n- \n $\overline{a + ib} = a - ib \text{ (si } a, b \in \mathbb{R})$ \n
\n- \n $\text{Re}(a + ib) := a; \text{ Im}(a + ib) = b \text{ (si } a, b \in \mathbb{R})$ \n
\n

\n- $$
e^{ib} = \cos b + i \sin b
$$
 (si  $b \in \mathbb{R}$ )
\n- $|e^{ib}| = 1$
\n- $e^{i\pi} + 1 = 0$
\n- $e^{i(\chi + 2\pi n)} = e^{i\chi}$  (si  $\chi \in \mathbb{R}$  y  $n \in \mathbb{N}$ )
\n- $e^{ib} = \cos b - i \sin b = e^{-ib}$  (si  $b \in \mathbb{R}$ ).
\n

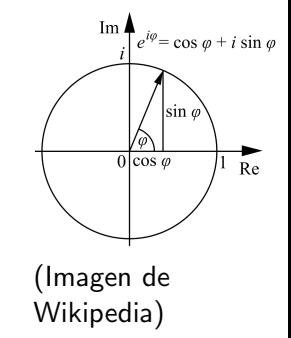

Definimos el grupo

$$
\mathbb{Z}_n:=\mathbb{Z}/n\mathbb{Z}=\{[0],[1],\ldots,[n-1]\}
$$

donde  $[k] = \{n \in \mathbb{N} \mid n \equiv k \pmod{n}\}$  para  $k \in \mathbb{N}$ . Se tiene que: $[k] = [k - n] = [k + n]$ , ... Se define la adición por

$$
[k]+[m]=[k+m]
$$

para todo  $[k], [m] \in \mathbb{Z}_n$ . En particular:

$$
-[k]=[-k]=[n-k]
$$

En vez de considerar funciones

$$
f:\{0,1,\ldots,n-1\}\to\mathbb{R},
$$

vamos a considerar el espacio

$$
C(\mathbb{Z}_n):=\{f:\mathbb{Z}_n\to\mathbb{C}\}
$$

de funciones complejas sobre el grupo  $\mathbb{Z}_n$ .

 $C(\mathbb{Z}_n)$  es un espacio vectoral sobre  $\mathbb{C}$ . Para  $f, g \in C(\mathbb{Z}_n)$  y  $\lambda \in \mathbb{C}$ , definimos

$$
(f+\lambda g)(x)=f(x)+\lambda g(x)
$$

para  $x \in \mathbb{Z}_n$ . Además tiene pruducto interno:

$$
\langle f, g \rangle := \sum_{k=0}^{n-1} f([k]) \overline{g([k])} \in \mathbb{C},
$$

donde  $f, g \in C(\mathbb{Z}_n)$ , y definimos

$$
||f|| := \sqrt{\langle f, f \rangle} = \sqrt{\sum_{k=0}^{n-1} |f([k])|^2}
$$

El producto interno satisface las propiedades:

$$
\bullet \ \langle \lambda f + g, h \rangle = \lambda \langle f, h \rangle + \langle g, h \rangle
$$

$$
\bullet \ \langle f, \lambda g + h \rangle = \overline{\lambda} \langle f, g \rangle + \langle f, h \rangle
$$

$$
\bullet \ \langle f,f \rangle \geq 0, \ y \ \langle f,f \rangle = 0 \ \text{si y solo si} \ f = 0
$$

$$
\bullet \ \langle f, g \rangle = \overline{\langle g, f \rangle},
$$

donde  $f, g, h \in C(\mathbb{Z}_n)$  y  $\lambda \in \mathbb{C}$ .

### Una Base Ortonormal

Para cada  $[k] \in \mathbb{Z}_n$ , definimos la función  $\delta_{[k]} \in C(\mathbb{Z}_n)$  por:

$$
\delta_{[k]}([x]) = \left\{ \begin{array}{ll} 1 & \text{si } [k] = [x] \\ 0 & \text{si } [k] \neq [x] \end{array} \right.
$$

Si  $f \in C(\mathbb{Z}_n)$ , tenemos que:

$$
f([y]) = \sum_{x=0}^{n-1} f([x]) \delta_{[x]}([y]).
$$

Es decir:

$$
f=\sum_{x=0}^{n-1}f([x])\delta_{[x]}
$$

### Una Base Ortonormal

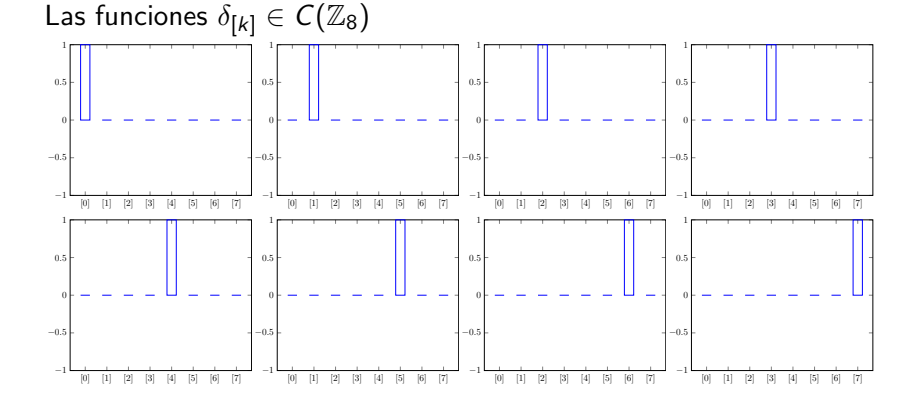

### Una Base Ortonormal

$$
\bullet \ \langle \delta_{[x]}, \delta_{[y]} \rangle = \left\{ \begin{array}{ll} 1 & \text{si } [k] = [x] \\ 0 & \text{si } [k] \neq [x] \end{array} \right.
$$

• 
$$
\{\delta_x \mid x \in \mathbb{Z}_n\}
$$
 es base ortonormal para  $C(\mathbb{Z}_n)$ .

- · Nos da información espacial.
- · Queremos una base que nos dé información de frecuencias.

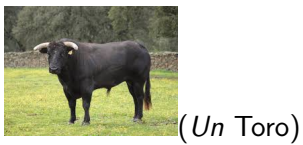

El toro de dimensión uno es el subconjunto

$$
\mathbb{T}=\{z\in\mathbb{C}\,|\,|z|=1\}\subseteq\mathbb{C}
$$

Observen que:

- $\bullet$  1  $\in$  T.
- $\bullet$  Si z,  $w \in \mathbb{T}$ , entonces zw  $\in \mathbb{T}$ .
- Si  $z \in \mathbb{T}$ , entonces  $z^{-1} = \overline{z} \in \mathbb{T}$ .

Entonces  $\mathbb T$  es un grupo bajo la multiplicación de números complejos.

#### Definición

Sea G un grupo. Un caracter de G us un homomorfismo  $\chi: G \to \mathbb{T}$ .

Example:  $G = \mathbb{Z}_n$ . Un caracter de  $\mathbb{Z}_n$  es una función  $\chi : \mathbb{Z}_n \to \mathbb{C}$ tal que

$$
\chi([k]+[m])=\chi([k])\chi([m])
$$

para todo  $[k], [m] \in \mathbb{Z}_n$ .

Para 
$$
[k] \in \mathbb{Z}_n
$$
, definimos  $\chi_{[k]} : \mathbb{Z}_n \to \mathbb{T}$  por:

\n
$$
\chi_{[k]}([x]) = e^{\frac{2\pi i}{n}kx}.
$$

Entonces

 $\bullet$   $\chi_{[k]}$  está bien definida:

$$
e^{\frac{2\pi i}{n}kx} = e^{\frac{2\pi i}{n}k(x+n)} = e^{\frac{2\pi i}{n}(k+m)x}
$$

para todo  $n, m \in \mathbb{N}$ .

- $\chi_{[k]}([x]+[y]) = e^{\frac{2\pi i}{n}k(x+y)} = e^{\frac{2\pi i}{n}kx}e^{\frac{2\pi i}{n}ky} = \chi_{[k]}([x])\chi_{[k]}([y])$
- Por ende,  $\chi_{[k]}$  es un caracter de  $\mathbb{Z}_n$ .

# Visualización de Caracteres de  $\mathbb{Z}_8$

Para  $\mathbb{Z}_8$ , los caracteres  $\chi_{[0]}, \ldots \chi_{[7]}$  son:

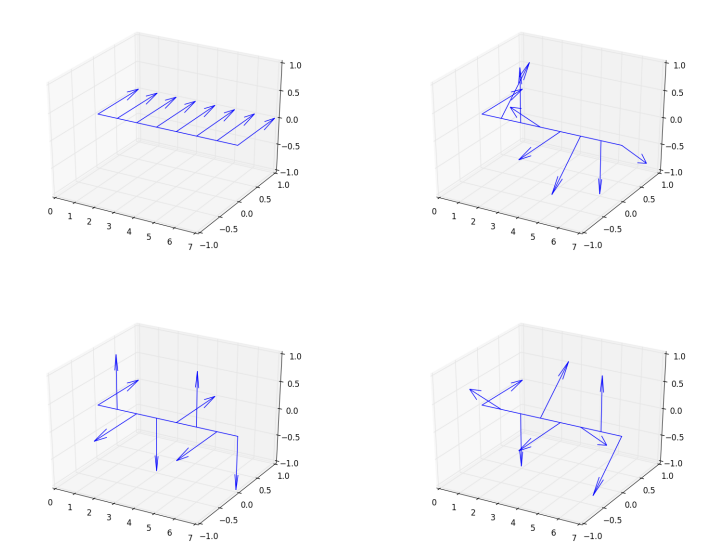

# Visualización de Caracteres de  $\mathbb{Z}_8$

Para  $\mathbb{Z}_8$ , los caracteres  $\chi_{[0]}, \ldots \chi_{[7]}$  son:

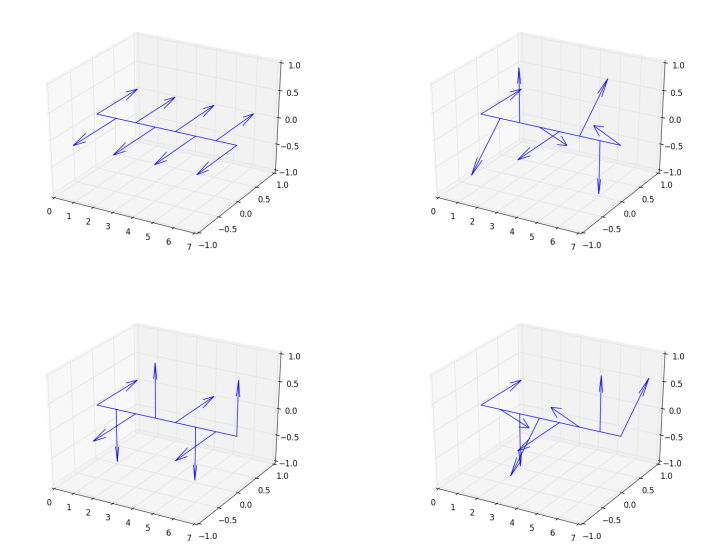

#### Teorema

Si  $\chi, \rho \in C(\mathbb{Z}_n)$  son caracteres de  $\mathbb{Z}_n$ , entonces

$$
\langle \chi, \rho \rangle = \begin{cases} n & \text{si } \chi = \rho \\ 0 & \text{si } \chi \neq \rho \end{cases}
$$

#### Demostración.

Sea  $\chi : \mathbb{Z}_n \to \mathbb{T}$  un caracter. Entonces  $|\chi([k])| = 1$  para todo  $[k] \in \mathbb{Z}_n$  y se sigue que:

$$
\langle \chi, \chi \rangle = \sum_{k=0}^{n-1} \chi([k]) \overline{\chi([k])} = \sum_{k=1}^{n-1} |\chi([k])|^2 = \sum_{k=1}^{n-1} 1 = n.
$$

#### Demostración (Cont.)

Supongamos que hay  $[h] \in \mathbb{Z}_n$  tal que  $\chi([h]) \neq \rho([h])$ . Entonces

$$
\langle \chi, \rho \rangle = \sum_{k=0}^{n-1} \chi([k]) \overline{\rho([k])} \n= \sum_{k=0}^{n-1} \chi([k] + [h]) \overline{\rho([k] + [h])} \n= \sum_{k=0}^{n-1} \chi([h]) \chi([k]) \overline{\rho([h]) \rho([k])} \n= \chi([h]) \overline{\rho([h])} \sum_{k=0}^{n-1} \chi([k]) \overline{\rho([h])} \n= \frac{\chi([h])}{\rho([h])} \langle \chi, \rho \rangle
$$

#### Demostración (Cont.)

Entonces

$$
\langle \chi, \rho \rangle = \frac{\chi([h])}{\rho([h])} \langle \chi, \rho \rangle
$$

pero  $\frac{\chi([h])}{\rho([h])}\neq 1.$  Entonces

$$
\langle \chi, \rho \rangle = 0.
$$

- $\bullet$  Ya tenemos distintos caracteres  $\chi_{[0]}, \chi_{[1]}, \ldots, \chi_{[n-1]}.$
- dim<sub>C</sub>  $C(\mathbb{Z}_n) = 8$

$$
\bullet \ \langle \chi_{[k]}, \chi_{[m]} \rangle = \left\{ \begin{array}{ll} n & \text{si } [k] = [m] \\ 0 & \text{si } [k] \neq [m] \end{array} \right.
$$

• Por lo tanto,

$$
\left\{\frac{1}{\sqrt{n}}\chi_{[0]},\ldots,\frac{1}{\sqrt{n}}\chi_{[n-1]}\right\}
$$

es una base ortonormal para  $C(\mathbb{Z}_n)$ .

# La Transformada de Fourier Discreta (DFT)

Si  $f \in C(\mathbb{Z}_n)$ , entonces:

$$
f = \sum_{k=0}^{n-1} \left\langle f, \frac{1}{\sqrt{n}} \chi_{[k]} \right\rangle \frac{1}{\sqrt{n}} \chi_{[k]}
$$

#### Definition

Si  $f \in C(\mathbb{Z}_n)$ , definimos  $\widehat{f} \in C(\mathbb{Z}_n)$  por:

$$
\widehat{f}([k]) = \left\langle f, \frac{1}{\sqrt{n}} \chi_{[k]} \right\rangle
$$

para  $[k] \in \mathbb{Z}_n$ .

Si  $f \in C(\mathbb{Z}_n)$  y  $[k] \in \mathbb{Z}_n$ , entonces

$$
f([x]) = \frac{1}{\sqrt{n}} \sum_{k=0}^{n-1} \widehat{f}([k]) e^{\frac{2\pi i}{n}kx}
$$

pero

$$
\widehat{f}([k]) = \frac{1}{\sqrt{n}} \sum_{x=0}^{n-1} f([x]) e^{-\frac{2\pi i}{n}kx}
$$

#### $\bullet$ El mapeo

$$
C(\mathbb{Z}_n)\to C(\mathbb{Z}_n)
$$

$$
f\mapsto \widehat{f}
$$

es un isomorfismo lineal.

- $\phi \langle \hat{f}, \hat{g} \rangle = \langle f, g \rangle$  (es decir la transformada de Fourier es *unitaria*)  $\widehat{f}([x]) = f(-[x])$
- $\widehat{\delta_{[m]}} = \chi_{[-m]}$
- $\widehat{\chi_{[m]}} = \delta_{[m]}$

Supongamos que  $f : \mathbb{Z}_n \to \mathbb{R}$ . Entonces

$$
f([x]) = \text{Re } f(x)
$$
  
=  $\frac{1}{\sqrt{n}} \sum_{k=0}^{n-1} \text{Re}(\hat{f}([k]) e^{\frac{2\pi i}{n}kx})$   
=  $\frac{1}{\sqrt{n}} \sum_{k=0}^{n-1} (\text{Re } \hat{f}([k]) \cos(\frac{2\pi}{n}kx) - \text{Im } \hat{f}([k]) \sin(\frac{2\pi}{n}kx))$ 

Ya tenemos los senos y cosenos!

# Un Mundo Con Solo Cosenos

*i* Qué pasa si  $f : \mathbb{Z}_n \to \mathbb{R}$  es par (es decir,  $f([k]) = f(-[k]))$ ? Pues,

$$
\operatorname{Im} \widehat{f}([k]) = \frac{1}{\sqrt{n}} \sum_{x=0}^{n-1} \operatorname{Im} \left( f([k]) e^{-\frac{2\pi i}{n} kx} \right)
$$
  
= 
$$
\frac{1}{\sqrt{n}} \sum_{x=0}^{n-1} f([k]) \operatorname{sen} \left( -\frac{2\pi}{n} kx \right)
$$
  
= 
$$
\frac{1}{\sqrt{n}} \sum_{x=0}^{n-1} f([-k]) \operatorname{sen} \left( \frac{2\pi}{n} (-k)x \right)
$$
  
= 
$$
\frac{1}{\sqrt{n}} \sum_{x=0}^{n-1} f([k]) \operatorname{sen} \left( \frac{2\pi}{n} kx \right)
$$
  
= 
$$
-\operatorname{Im} \widehat{f}[k]
$$

Entonces  $\text{Im} \,\widehat{f}[k] = 0!$ 

¿Qué pasa si  $f : \mathbb{Z}_n \to \mathbb{R}$  es par (es decir,  $f([k]) = f(-[k]))$ ? Pues,

$$
f([x]) = \frac{1}{\sqrt{n}} \sum_{k=0}^{n-1} \widehat{f}([k]) \cos\left(\frac{2\pi}{n}kx\right)
$$

pero

$$
\widehat{f}([k]) = \frac{1}{\sqrt{n}} \sum_{x=0}^{n-1} f([x]) \cos\left(\frac{2\pi}{n} kx\right)
$$

Dada cualquier función  $f : \mathbb{Z}_n \to \mathbb{R}$ , se puede construir una función par  $f : \mathbb{Z}_{2n-2} \to \mathbb{R}$  así: (para  $0 \leq m < 2n-2$ )

$$
\widetilde{f}([m]) = \left\{ \begin{array}{ll} f([m]) & \text{si } 0 \leq m \leq n-1 \\ f([(2n-2)-m]) & \text{si } n \leq m < 2n-2 \end{array} \right.
$$

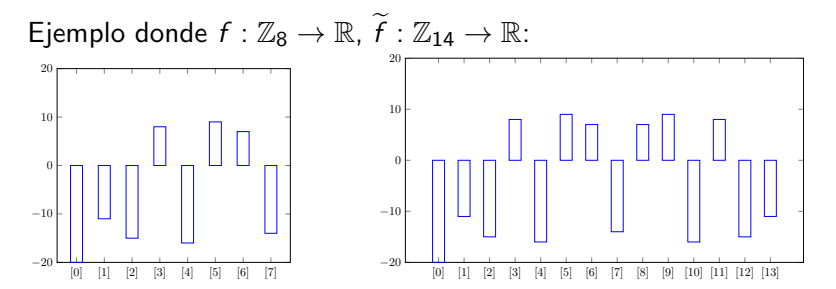

# La Transformada Discreta Del Coseno (DCT)

Entonces, si  $0 \le x \le n-1$ , tenemos:

$$
f([x]) = \widetilde{f}([x]) = \frac{1}{\sqrt{2n-2}} \sum_{k=0}^{2n-3} \widehat{\widetilde{f}}([k]) \cos\left(\frac{2\pi}{2n-2}kx\right)
$$

donde

$$
\widehat{\widetilde{f}}([k]) = \frac{1}{\sqrt{2n-2}} \sum_{x=0}^{2n-3} \widetilde{f}([x]) \cos\left(\frac{2\pi}{2n-2}kx\right)
$$

$$
= \frac{1}{\sqrt{2n-2}} \left(f([0]) + (-1)^k f([n-1]) +
$$

$$
+ 2 \sum_{x=1}^{n-2} f([x]) \cos\left(\frac{2\pi}{2n-2}kx\right)\right)
$$

# La Transformada Discreta Del Coseno (DCT)

De hecho, tenemos, para  $0 \le x \le n - 1$ :

$$
f([x]) = \frac{1}{\sqrt{2n-2}} \left( \widehat{f}([0]) + (-1)^{x} \widehat{f}([n-1]) +
$$

$$
+ 2 \sum_{x=1}^{n-2} \widehat{f}([k]) \cos \left( \frac{2\pi}{2n-2} kx \right) \right)
$$

donde

$$
\widehat{f}([k]) = \frac{1}{\sqrt{2n-2}} \left( f([0]) + (-1)^k f([n-1]) + \\ + 2 \sum_{x=1}^{n-2} f([x]) \cos \left( \frac{2\pi}{2n-2} kx \right) \right)
$$

para  $0 \le k \le n - 1$ .

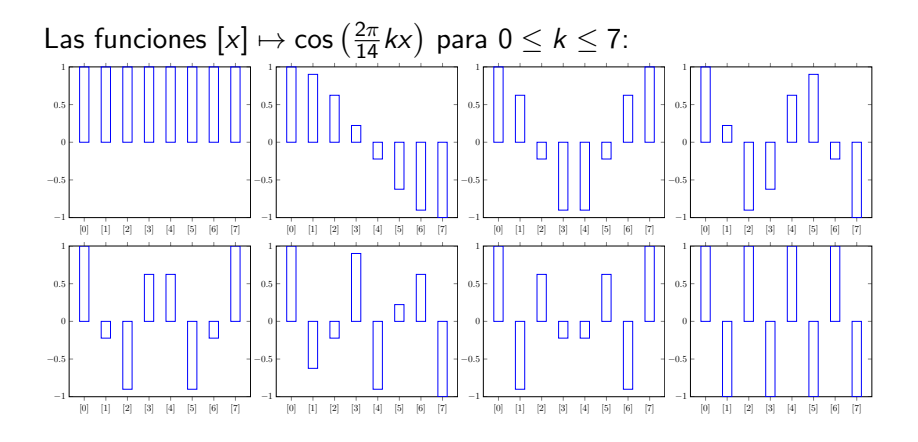

Matthew Dawson (CIMAT) Análisis de Fourier Discreto

Considera el grupo  $\mathbb{Z}_n \times \mathbb{Z}_m$ , donde  $n, n \in \mathbb{N}$  y el espacio vectorial:

$$
C(\mathbb{Z}_n\times\mathbb{Z}_m)=\{f:\mathbb{Z}_n\times\mathbb{Z}_m\to\mathbb{C}\}
$$

Le damos el producto interno:

$$
\langle f,g\rangle=\sum_{j=0}^{n-1}\sum_{k=0}^{m-1}f([j],[k])\overline{g([j],[k])}
$$

Ejemplo: Imagen 2D con  $n \times m$  pixeles.

Para  $([j], [k]) \in \mathbb{Z}_n \times \mathbb{Z}_m$ , definimos un caracter  $\chi_{\left(\lceil k \rceil, \lceil m \rceil\right)} : \mathbb{Z}_n \times \mathbb{Z}_m \to \mathbb{T}$  por:

$$
\chi_{([j],[k])}([x],[y])=e^{\frac{2\pi i}{n}jx}e^{\frac{2\pi i}{m}ky}
$$

Otra vez,

$$
\langle \chi_{([j_1],[k_1])}, \chi_{([j_2],[k_2])} \rangle = \begin{cases} nm & \text{si } j_1 = j_2 \ y \ k_1 = k_2 \\ 0 & \text{si } j_1 \neq j_2 \ 0 \ k_1 \neq k_2 \end{cases}
$$

#### Definimos una transformada lineal

$$
C(\mathbb{Z}_n\times\mathbb{Z}_m)\to C(\mathbb{Z}_n\times\mathbb{Z}_m)
$$

$$
f\mapsto \widehat{f}
$$

por:

$$
\widehat{f}([j],[k]) = \frac{1}{\sqrt{nm}}\left\langle f, \chi_{([j],[k])}\right\rangle
$$

Si  $f \in C(\mathbb{Z}_n)$  y  $[k] \in \mathbb{Z}_n$ , entonces

$$
f([x],[y]) = \frac{1}{\sqrt{nm}} \sum_{j=0}^{n-1} \sum_{k=0}^{m-1} \widehat{f}([j],[k]) e^{\frac{2\pi i}{n} jx} e^{\frac{2\pi i}{m} ky}
$$

pero

$$
\widehat{f}([j],[k]) = \frac{1}{\sqrt{nm}} \sum_{x=0}^{n-1} \sum_{y=0}^{m-1} f([x],[y]) e^{-\frac{2\pi i}{n}jx} e^{-\frac{2\pi i}{m}ky}
$$

Se puede mostrar que las funciones:

$$
([x],[y]) \mapsto \cos\left(\frac{2\pi}{2n-2}jx\right)\cos\left(\frac{2\pi}{2m-2}kx\right)
$$

donde  $0 \le j \le n-1$  y  $0 \le k \le m-1$ , forman una base ortogonal para  $C(\mathbb{Z}_n\times \mathbb{Z}_m)$ .

Base de Cosenos Para  $C(\overline{\mathbb{Z}}_8\times\mathbb{Z}_8)$ 

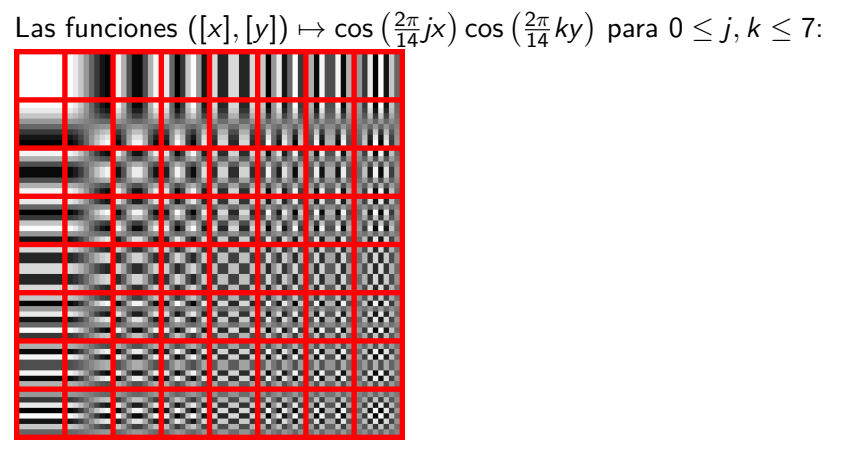

(Fuente: Wikipedia)

Los archivos JPEG hacen lo siguiente:

- Dividimos la imagen en bloques de pixels  $8 \times 8$ .
- Para cada bloque  $8 \times 8$ , tenemos funciones  $f_{\text{verde}}, f_{\text{roio}}, f_{\text{azul}} : \mathbb{Z}_8 \times \mathbb{Z}_8 \rightarrow \mathbb{R}$  de intensidad.
- **•** Para cada función de intensidad, calculamos la DCT.
- Echamos los datos que corresponden a altas frequencias (según un algoritmo).
- Aplicamos el inverso de la DCT.
- Suposición: que las altas frequencias no aportan mucho a la imagen.
- Los contrastes contundentes se pueden borrar un poco.

Las mismas ideas se puede aplicar a:

- Archivos mp3.
- **•** Grupos no abelians.
- **Grupos de Lie.**
- **•** Ecuaciones diferenciales parciales.
- $\bullet$  La física cuántica.